## **РАЗРАБОТКА МЕТОДИКИ ИЗУЧЕНИЯ И КОМПЬЮТЕРНОГО МОДЕЛИРОВАНИЯ ФИЗИЧЕСКОГО КОЛЕБАТЕЛЬНОГО ПРОЦЕССА В СРЕДНЕЙ ШКОЛЕ.**

## **Мельников Д.М., Сендеров А.А.** *ХОЗШ № 158, математический кружок, г. Харьков*

Любой учебный процесс, в идеале, является диалогом между преподавателем и студентами (иди учениками). Однако уже давно доказано, что каждый ученик (или студент) воспринимает новую информацию на 80 % зрительно (т.е. глазами) и лишь на 10-15 % через органы слуха (т.е. ушами). **Поэтому надо дополнять традиционные методы преподавания физики наглядными примерами на современном компьютерном уровне, поднимая качество образовательного процесса.**

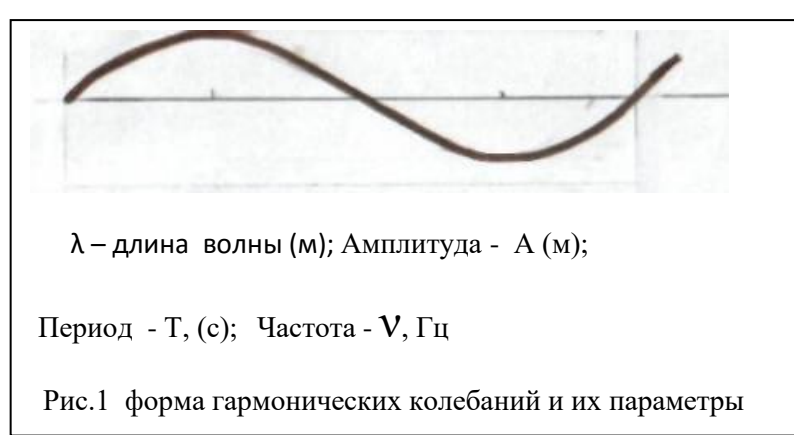

Применительно к изучению как очевидных (например, маятник), так и не очевидных (например, электрический ток или радиоволны) колебательных процессов, вначале надо подчеркнуть общую форму их математической модели (т.е.синусоиды) и указать все параметры этого

процесса (рис.1). Далее можно отметить, что компьютерная модель (т.е. программа) позволяет моделировать гармонические колебания любой формы, задавая различные значения параметров, т.е. **λ** , А, Т, ν.

Ниже (на рис.2 и рис.3) приведен пример реализации учебной компьютер-ной модели для наглядной демонстрации темы «Гармонические

program HARMONIC; **uses CRT, graphABC; var x,y,X1,Y1:integer; a,f:real; begin; CLRSCR; a:=70; f:=0; Line(120,0,120,480); Line(0,240,640,240); Line(0,170,640,170); Line(0,310,640,310); X1:=120; Y1:=240; SetPixel(X1,Y1,clBLACK); while f<62.8 do begin**  $x:=round(120 + a*Cos(f)*1);$ **y:=round(240-a\*Sin(f)\*1); SetPixel(x,y,clred); f:=f+0.01; X1:=X1+1; Y1:=y; SetPixel(X1,Y1,clBLACK); end; readln; end.**  Рис.2 Текст программы модели на АВС-Паскале

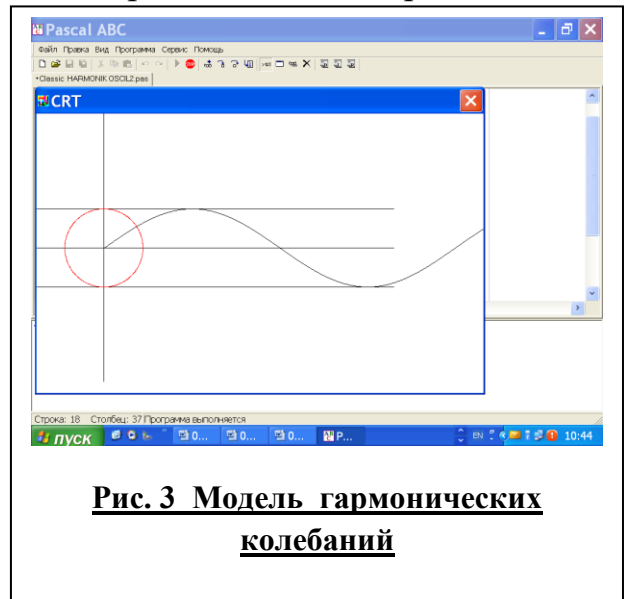